# **Computer Graphics**

#### **Prof. Feng Liu**

#### **Fall 2018**

<http://www.cs.pdx.edu/~fliu/courses/cs447/>

**10/02/2018**

#### Announcements

- □ Free Textbook: Linear Algebra
	- By Jim Hefferon
	- <http://joshua.smcvt.edu/linalg.html/>
- □ Homework 1 due in class on Oct. 04
- $\Box$  Project 1 is available on course website
	- due 5pm October 26

#### Announcements

□ FLTK library for VS 2017 is available on our course website

#### $\Box$  If you use C++ 11, update Tutorial code.

#### **Problem**

'MyWindow::MyWIndow(const MyWindow &)': cannot convert argument 3 from 'const char [15]' to 'char\*'

#### **Fix myWindow.h,**

MyWindow(int width, int height, char title)  $\rightarrow$ 

MyWindow(int width, int height, const char \* title);

#### $\blacksquare$  Fix similar problems in other files

### Last Time

#### □ Color

- The principle of trichromacy says that any spectrum can be matched using three primaries (but sometimes you have to subtract a primary)
- A color system consist of primaries and color matching functions that are used to determine how much of each primary is needed to match a spectrum
- RGB, CIE XYZ, HSV are some examples of color systems
- Linear color spaces make it easy to convert between colors matrix multiply
- Today
	- Perceptually linear (uniform) color spaces make distances between colors meaningful
	- Color calibration is an important step to achieving accurate color <sup>4</sup>

#### RGB Color Space

#### □ Demo

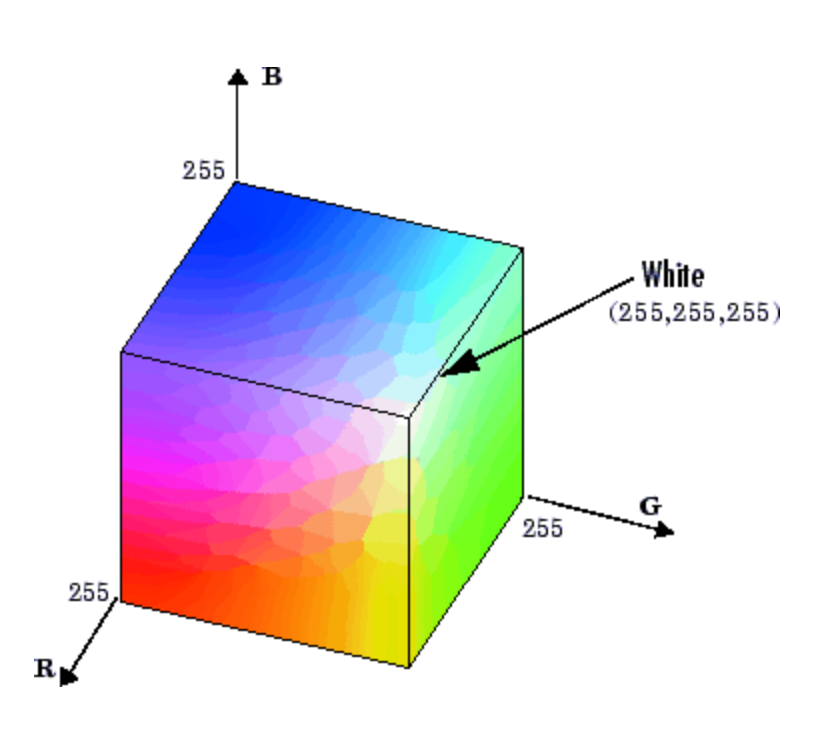

#### HSV Color Space (Alvy Ray Smith, 1978)

- $\Box$  Hue: the color family: red, yellow, blue...
- Saturation: The purity of a color: white is totally unsaturated
- $\Box$  Value: The intensity of a color: white is intense, black isn't
- $\Box$  Space looks like a cone
	- Parts of the cone can be mapped to RGB space
- Not a linear space, so no linear transform to take RGB to **HSV** 
	- But there is an algorithmic transform

#### HSV Color Space

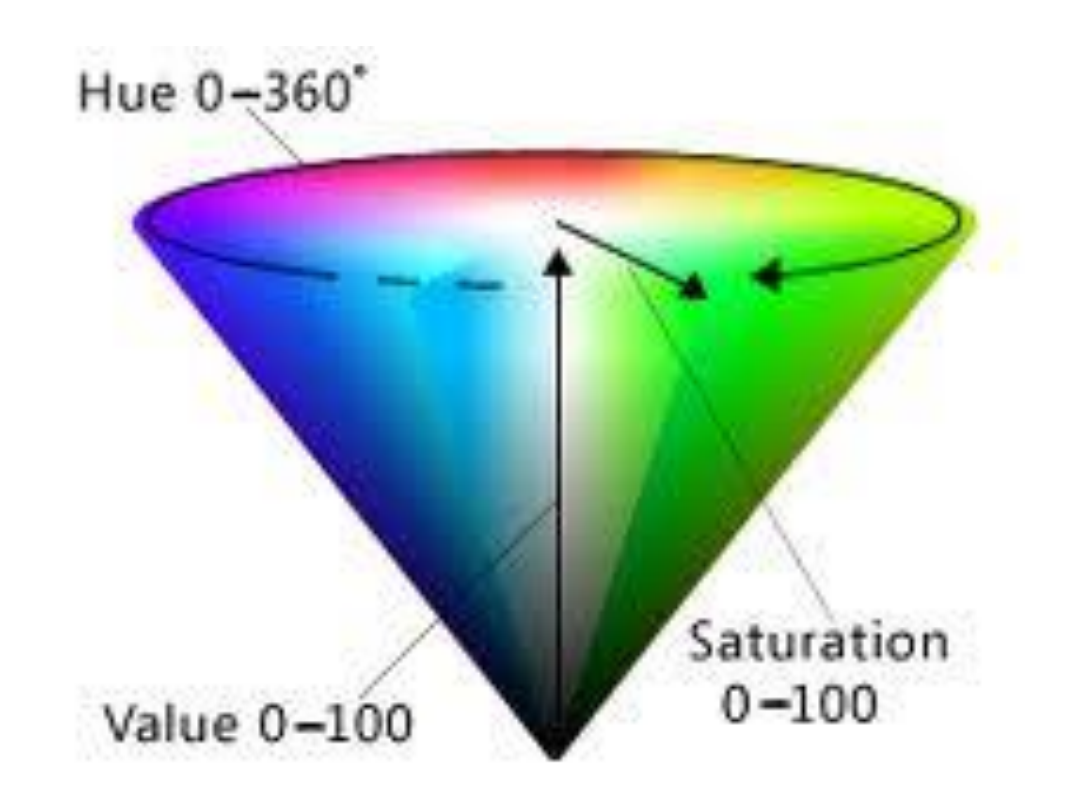

#### Linear Space vs. Perceptually Uniform

#### □ Linear Space: RGB, CIE XYZ

 The principle of trichromacy means that the colors displayable are all the linear combination of primaries

 $\Box$  HSV is not a linear space

- Matrix multiplication
- Easy to convert between colors
- Not perceptually linear
- $\Box$  Perceptually Uniform space
	- Computational consuming
	- Make color distance meaningful
	- CIE u'v': a good approximation

#### MacAdam Ellipses

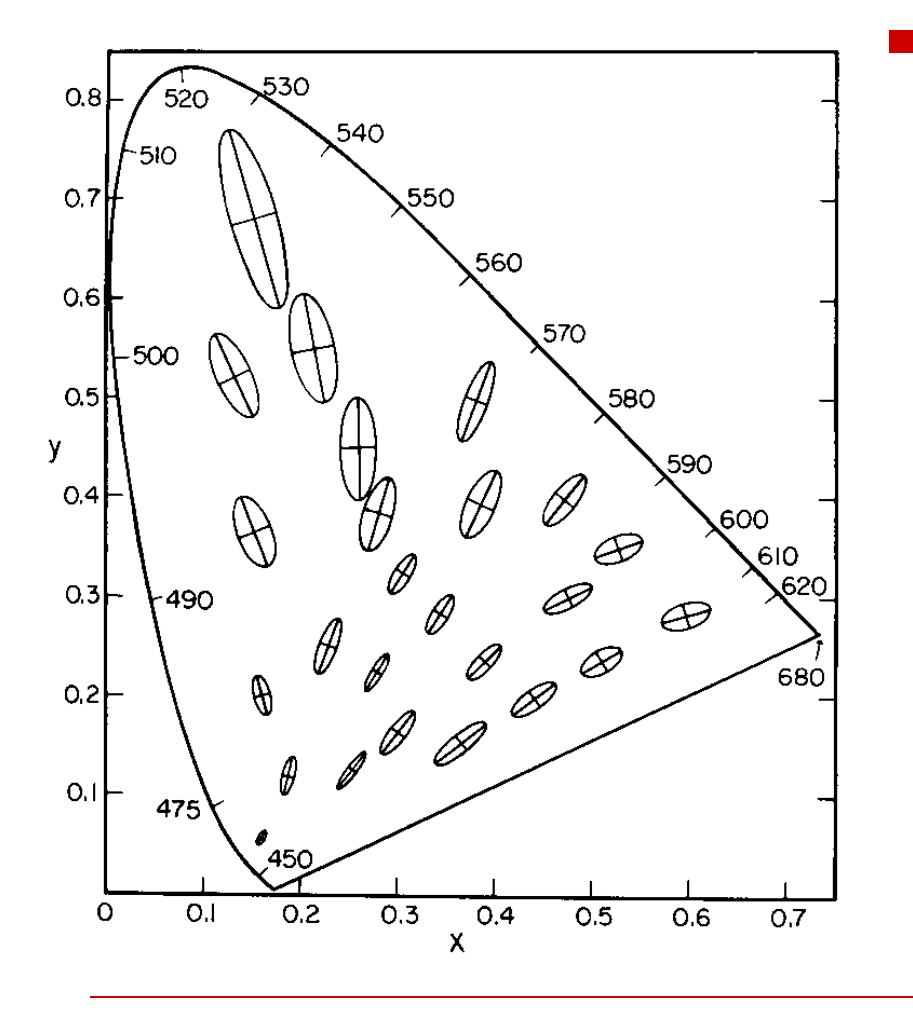

- $\Box$  Refer to the region which contains all colors which are indistinguishable
- $\Box$  Scaled by a factor of 10 and shown on CIE xy color space
- $\Box$  If you are shown two colors, one at the center of the ellipse and the other inside it, you cannot tell them apart
- $\Box$  Only a few ellipses are shown, but one can be defined for every point

### CIE u'v' Space

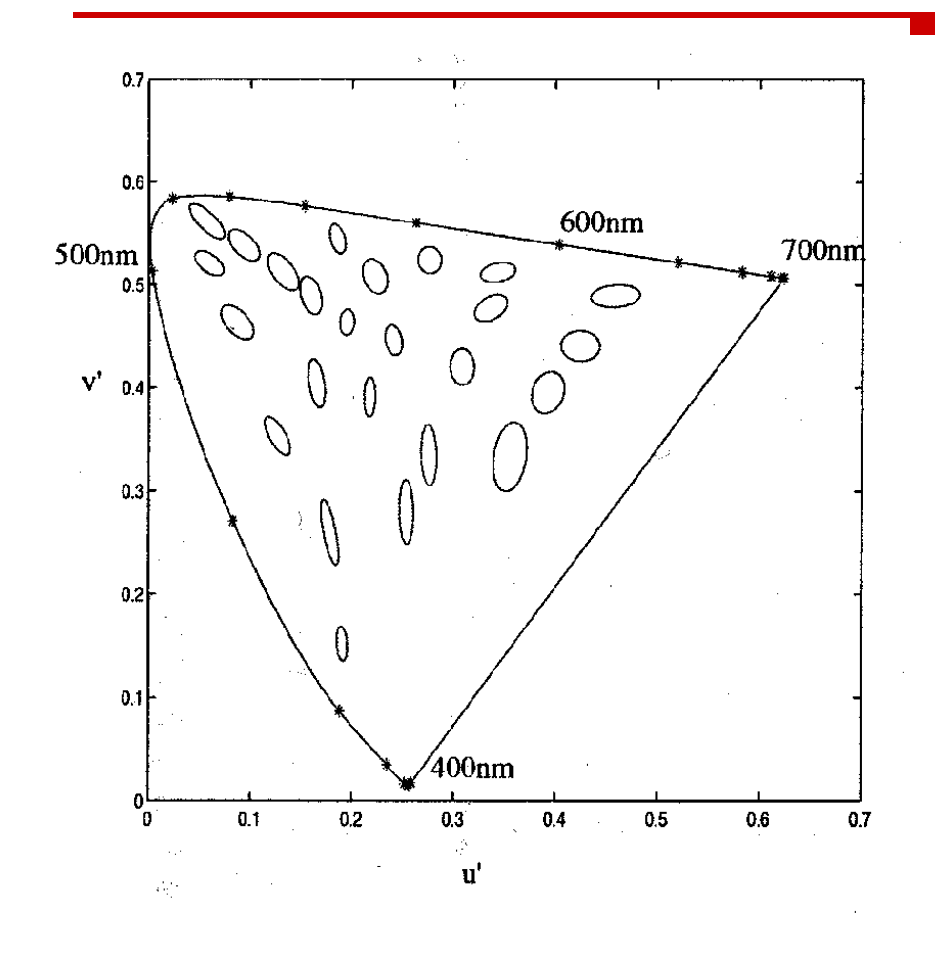

- $\Box$  CIE u'v' is a non-linear color space where color differences are more uniform
- $\Box$  Note that now ellipses look more like circles
- $\Box$  The third coordinate is the original Z from XYZ

$$
\begin{bmatrix} u' \\ v' \end{bmatrix} = \frac{1}{X + 15Y + 3Z} \begin{bmatrix} 4X \\ 9Y \end{bmatrix}
$$

Today

 $\Box$  Ink

- $\square$  Image file formats
- $\Box$  Color quantization
- $\square$  Programming tutorial 2
	- **How to use FLTK within Visual Studio**

#### Ink

#### $\Box$  Ink is thought of as *adsorbing* particles

- $\blacksquare$  You see the color of the paper, filtered by the ink
- Combining inks adsorbs more color, so subtractive color
	- $\Box$  White paper red blue = green
- The color and texture of the paper affects the color of the image

#### Subtractive mixing

- Common inks: Cyan=White−Red; Magenta=White−Green; Yellow=White−Blue
	- cyan, magenta, yellow, are how the inks look when printed
- $\Box$  For good inks, matching is linear:
	- C+M+Y=White-White=Black
	- C+M=White-Red-Green=Blue
	- How to make a red mark?

#### Subtractive mixing

- Common inks: Cyan=White−Red; Magenta=White−Green; Yellow=White−Blue
	- cyan, magenta, yellow, are how the inks look when printed
- $\Box$  For good inks, matching is linear:
	- C+M+Y=White-White=Black
	- C+M=White-Red-Green=Blue
	- How to make a red mark?
- $\Box$  Usually require CMY and Black, because colored inks are more expensive, and registration is hard
	- Registration is the problem of making drops of ink line up

#### Calibrating a Printer

- $\Box$  If the inks (think of them as primaries) are linear, there exists a 3x3 matrix and an offset to take RGB to CMY
	- For example, if an RGB of  $(1,0,0)$  goes to CMY of  $(0,1,1)$ ;  $(0,1,0) \rightarrow (1,0,1)$ ; and  $(0,0,1) \rightarrow (1,1,0)$ , then the matrix is

$$
\begin{bmatrix} c \\ m \\ y \end{bmatrix} = \begin{bmatrix} 1 \\ 1 \\ 1 \end{bmatrix} + \begin{bmatrix} -1 & 0 & 0 \\ 0 & -1 & 0 \\ 0 & 0 & -1 \end{bmatrix} \begin{bmatrix} r \\ g \\ b \end{bmatrix}
$$

- To calibrate your printer, you find out exactly what the numbers in the matrix should be
	- Print with cyan ink only and match the color with RGB, repeat with magenta and yellow, use the results to determine the matrix

#### Image File Formats

- $\Box$  How big is the image?
	- All files in some way store width and height
- $\Box$  How is the image data formatted?
	- Is it a black and white image, a grayscale image, a color image, an *indexed color* image?
	- How many bits per pixel?
- What other information?
	- Color tables, compression codebooks, creator information…
- $\Box$  All image formats are a trade-off between ease of use, size of file, and quality of reproduction

## The Simplest File

- $\Box$  Assumes that the color depth is known and agreed on
- $\Box$  Store width, height, and data for every pixel in sequence
- $\Box$  This is how you normally store an image in memory

```
class Image {
```
}

```
unsigned int width;
unsigned int height;
unsigned char *data; \longrightarrow
```
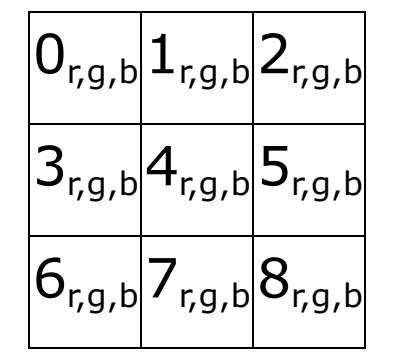

0r 0<sup>g</sup> 0<sup>b</sup> 1<sup>r</sup> 1<sup>g</sup> 1<sup>b</sup> 2<sup>r</sup> 2<sup>g</sup> 2<sup>b</sup> 3<sup>r</sup> 3<sup>g</sup>

- Unsigned because width and height are positive, and unsigned char because it is the best type for raw 8 bit data
- $\Box$  Note that you require some implicit scheme for laying out a rectangular array into a linear one

#### Indexed Color

- $\Box$  24 bits per pixel (8-red, 8-green, 8-blue) are expensive to transmit and store
- $\Box$  It must be possible to represent all those colors, but not in the same image
- □ Solution: Indexed color
	- Assume  $k$  bits per pixel (typically 8)
	- Define a *color table* containing  $2<sup>k</sup>$  colors (24 bits per color)
	- Store the *index* into the table for each pixel (so store k bits for each pixel, instead of 24 bits)
	- Once common in hardware, now an artifact (256 color displays)

#### Indexed Color

#### Color Table

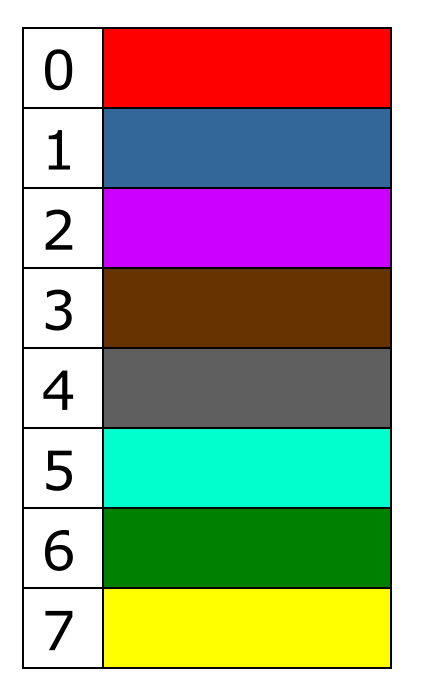

# 4 3 0 2

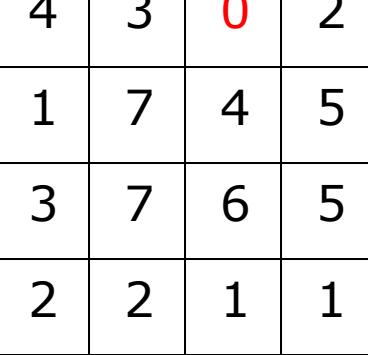

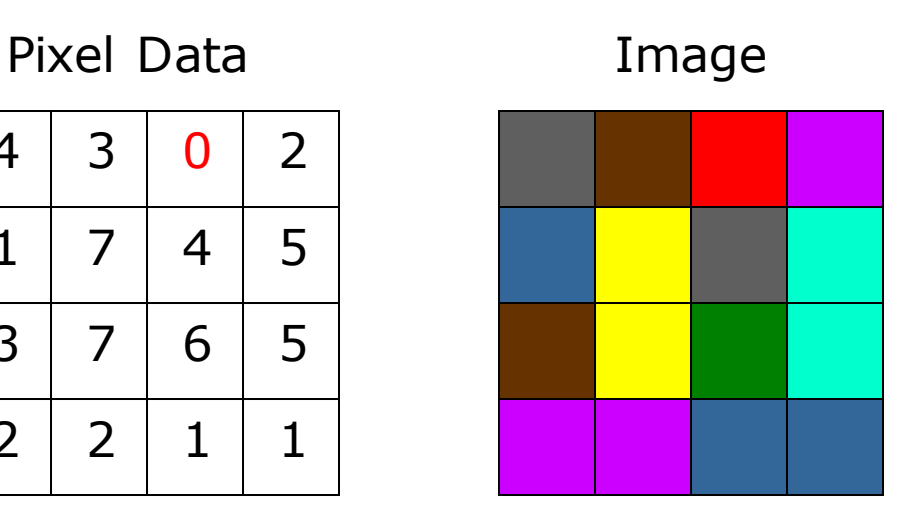

Only makes sense if you have lots of pixels and not many colors

### Image Compression

- Indexed color is one form of image compression
	- Special case of *vector quantization* in color space, reducing the range of available colors
- $\Box$  Alternative 1: Store the image in a simple format and then compress with your favorite compressor
	- Doesn't exploit image specific information
	- Doesn't exploit perceptual shortcuts
- $\Box$  Two historically common compressed file formats: GIF and JPEG
	- GIF should now be replaced with PNG, because GIF is patented and the owner started enforcing the patent
		- Patent expired recently?

### GIF

- □ Header Color Table Image Data Extensions
- Header gives basic information such as size of image and size of color table
- $\Box$  Color table gives the colors found in the image
	- Biggest it can be is 256 colors, smallest is 2
- Image data is LZW compressed color indices
- To create a GIF:
	- Choose colors
	- Create an array of color indices
	- Compress it with LZW

## JPEG

- $\square$  Multi-stage process intended to get very high compression with controllable quality degradation
- □ Start with YIQ color

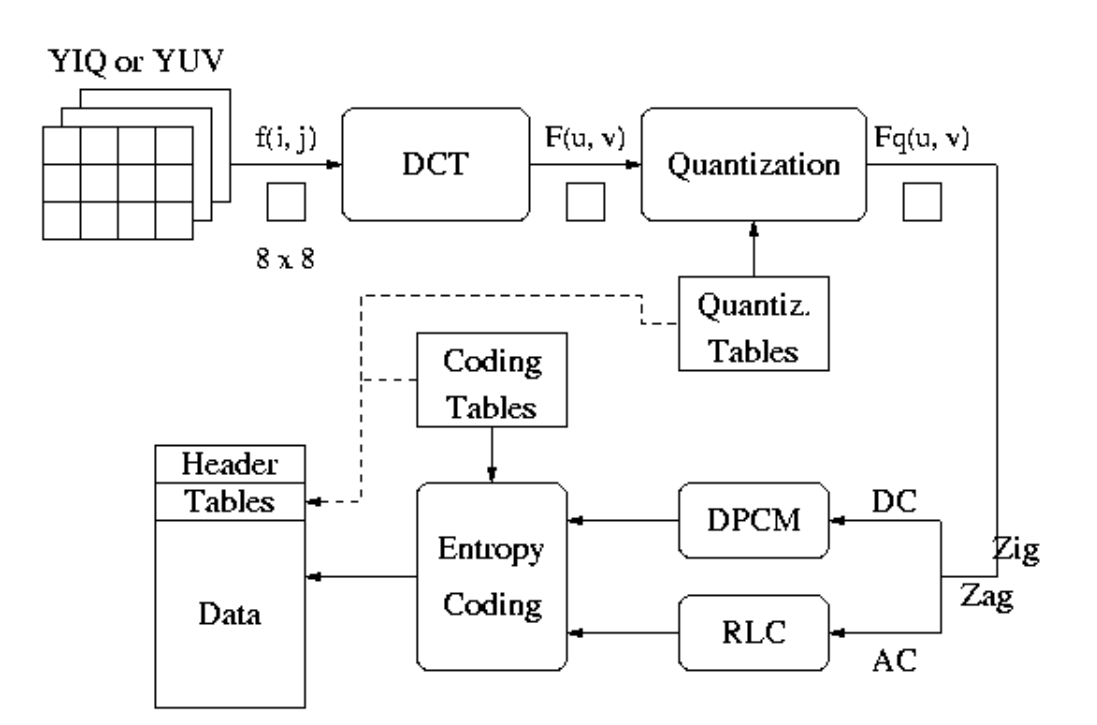

#### Discrete Cosine Transform

- $\Box$  A transformation to convert from the *spatial* to frequency domain - done on 8x8 blocks
- Why? Humans have varying sensitivity to different frequencies, so it is safe to throw some of them away
- $\Box$  Basis functions:

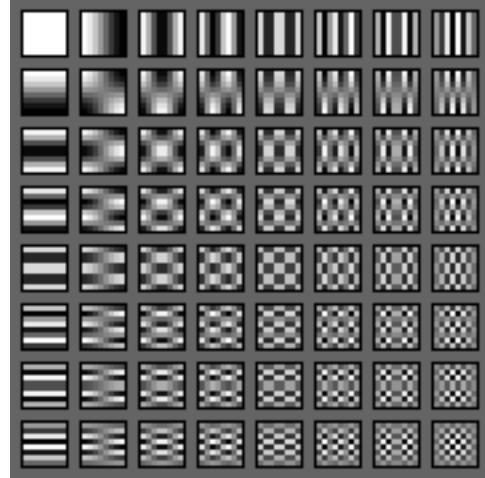

#### **Quantization**

- Reduce the number of bits used to store each coefficient by dividing by a given value
	- If you have an 8 bit number (0-255) and divide it by 8, you get a number between  $0-31$  (5 bits = 8 bits - 3 bits)
	- Different coefficients are divided by different amounts
	- Perceptual issues come in here
- $\Box$  Achieves the greatest compression, but also quality loss
- $\Box$  "Quality" knob controls how much quantization is done

### Entropy Coding

- **□ Standard lossless compression on** quantized coefficients
	- Delta encode the DC components
	- $\blacksquare$  Run length encode the AC components
		- $\square$  Lots of zeros, so store number of zeros then next value
	- **Huffman code the encodings**

#### Lossless JPEG With Prediction

- $\Box$  Predict what the value of the pixel will be based on neighbors
- □ Record error from prediction
	- **Mostly error will be near zero**
- □ Huffman encode the error stream
- $\Box$  Variation works really well for fax messages

Today

 $\Box$  Ink

- $\square$  Image file formats
- $\Box$  Color quantization
- $\square$  Programming tutorial 2
	- **How to use FLTK within Visual Studio**

#### Color Quantization

- The problem of reducing the number of colors in an image with minimal impact on appearance
	- Extreme case: 24 bit color to black and white
	- Less extreme: 24 bit color to 256 colors, or 256 grays
- $\Box$  Sub problems:
	- Decide which colors to use in the output (if there is a choice)
	- Decide which of those colors should be used for each input pixel

#### Example (24 bit color)

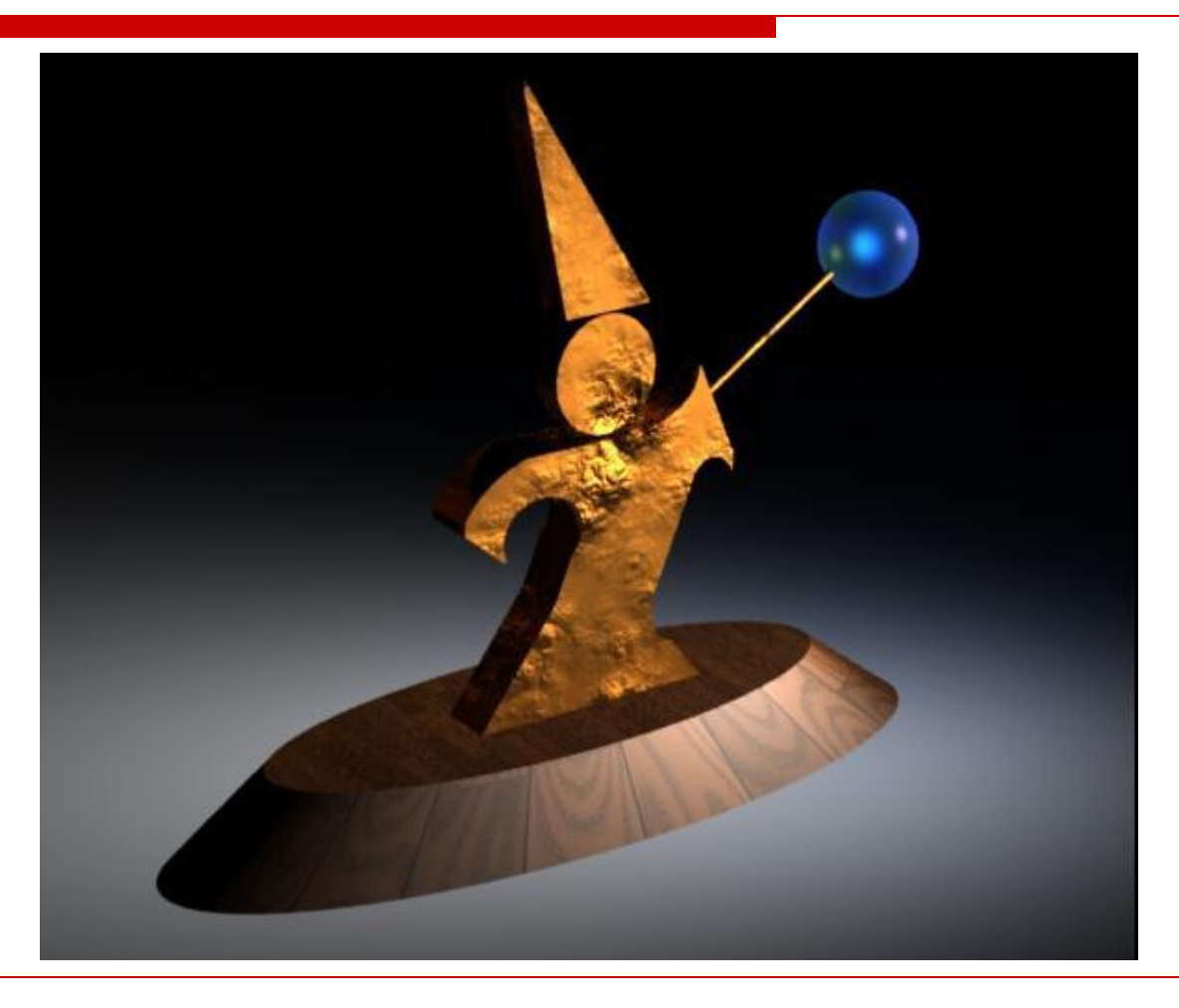

### Uniform Quantization

- Break the color space into uniform cells
- Find the cell that each color is in, and map it to the center
- $\Box$  Equivalent to dividing each color by some number and taking the integer part
	- Say your original image is 24 bits color (8 red, 8 green, 8 blue)
	- Say you have 256 colors available, and you choose to use 8 reds, 8 greens and 4 blues  $(8 \times 8 \times 4 = 256)$
	- Divide original red by 32, green by 32, and blue by 64
	- Some annoying details
- $\Box$  Generally does poorly because it fails to capture the distribution of colors
	- Some cells may be empty, and are wasted

### Uniform Quantization

- $\Box$  8 bits per pixel in this image
- $\Box$  Note that it does very poorly on smooth gradients
- $\Box$  Normally the hardest part to get right, because lots of similar colors appear very close together
- $\Box$  Does this scheme use information from the image?

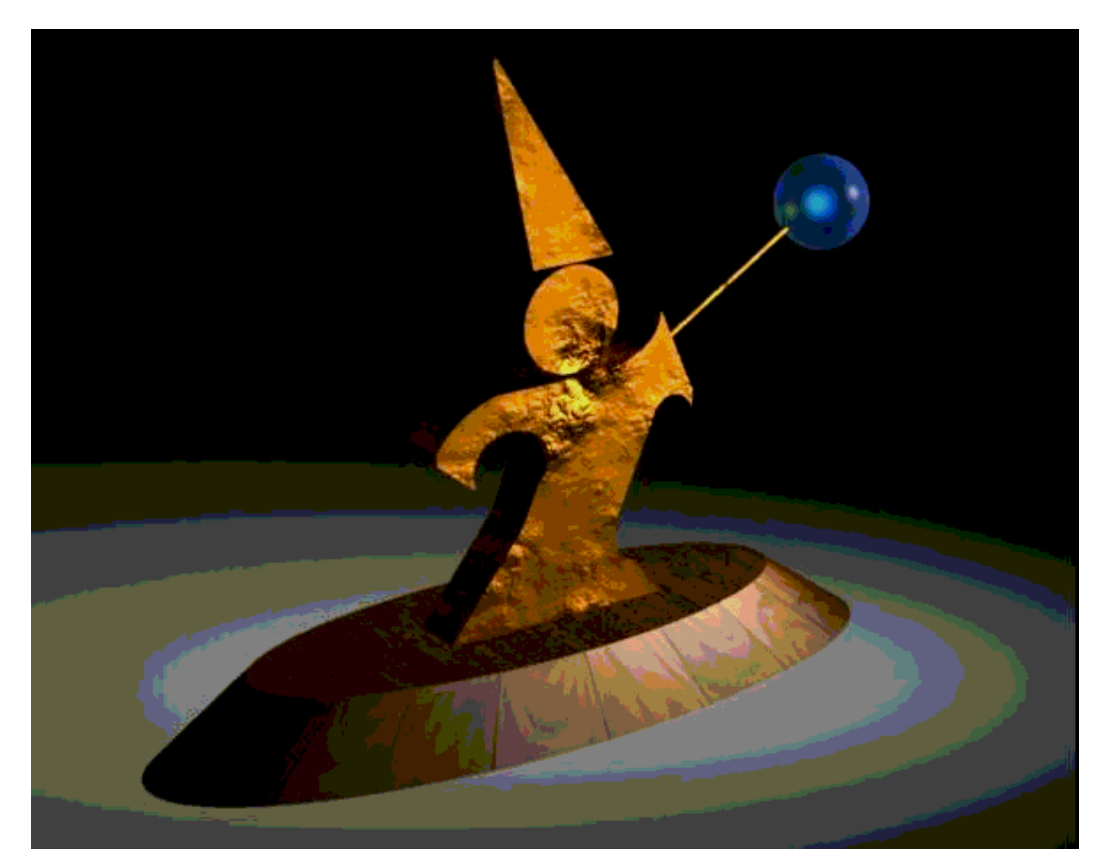

### Populosity Algorithm

- $\Box$  Build a color histogram: count the number of times each color appears
- $\Box$  Choose the *n* most commonly occurring colors
	- Typically group colors into *small* cells first using uniform quantization
- Map other colors to the closest chosen color
- Problem?

### Populosity Algorithm

□ 8 bit image, so the most popular 256 colors

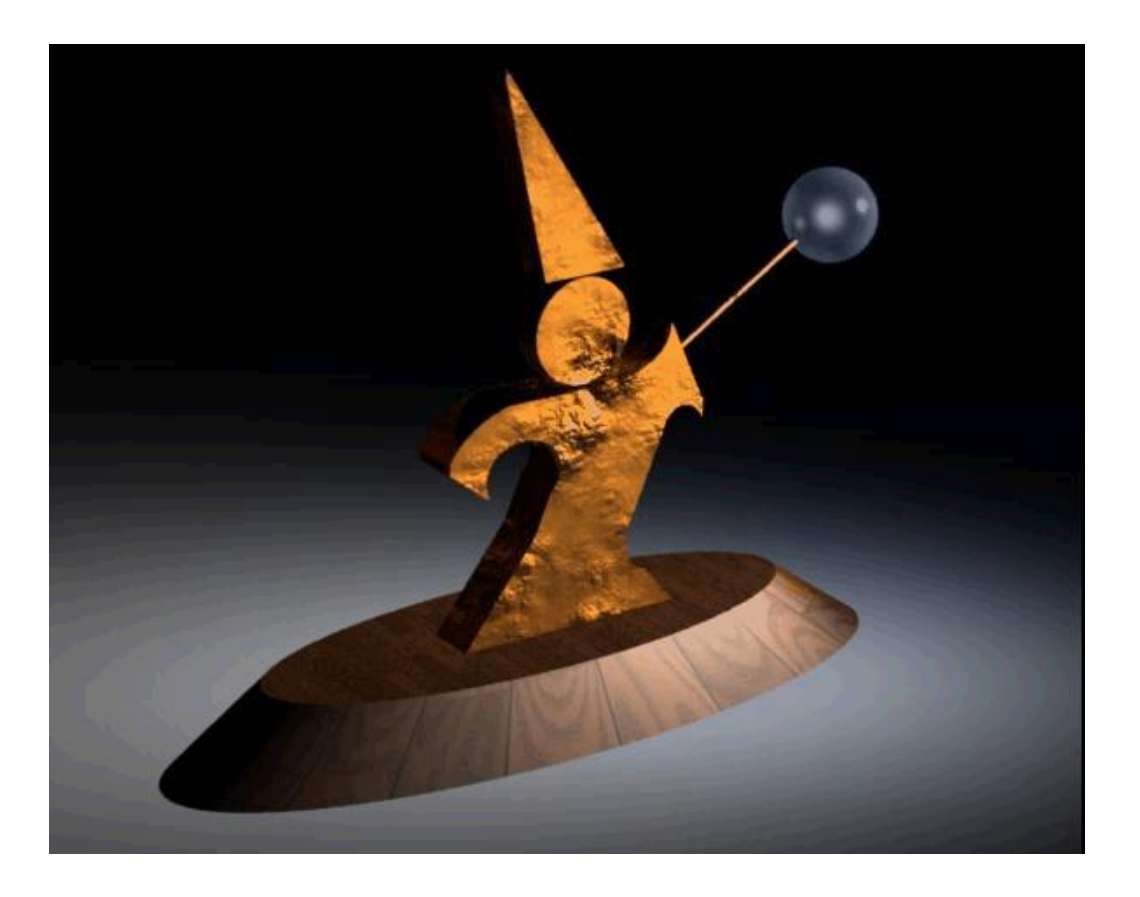

### Populosity Algorithm

- $\Box$  8 bit image, so the most popular 256 colors
- $\Box$  Note that blue wasn't very popular, so the crystal ball is now the same color as the floor
- $\Box$  Populosity ignores rare but important colors!

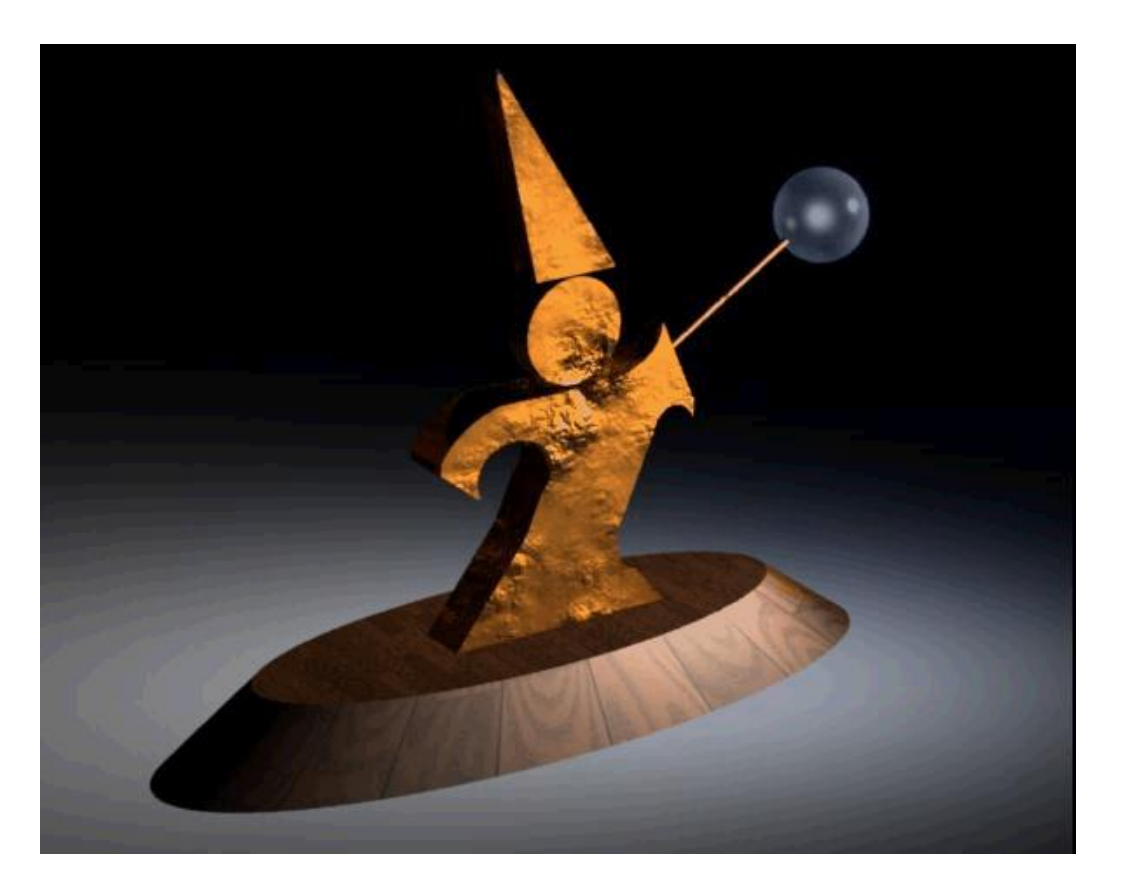

- View the problem as a *clustering* problem
	- Find groups of colors that are similar (a cluster)
	- Replace each input color with one representative of its cluster
- $\Box$  Many algorithms for clustering
- *Median Cut* is one: recursively
	- Find the "longest" dimension (r, g, b are dimensions)
	- Choose the median of the long dimension as a color to use
	- Split into two sub-clusters along the median plane, and recurse on both halves
- $\Box$  Works very well in practice

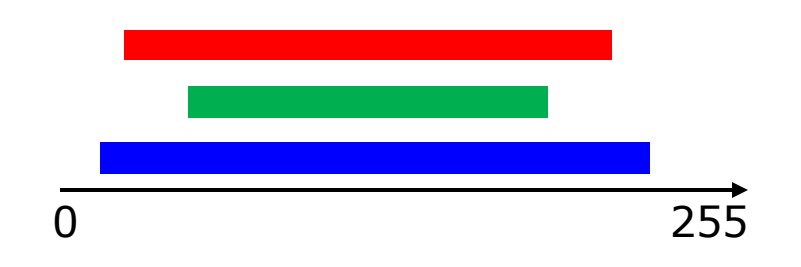

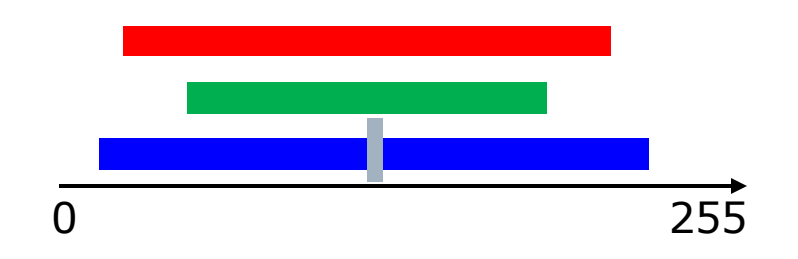

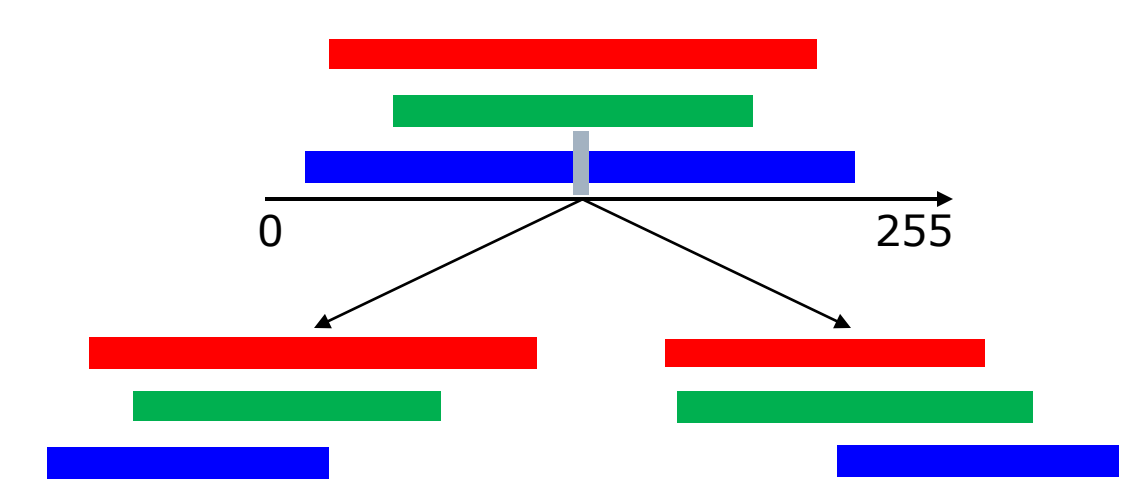

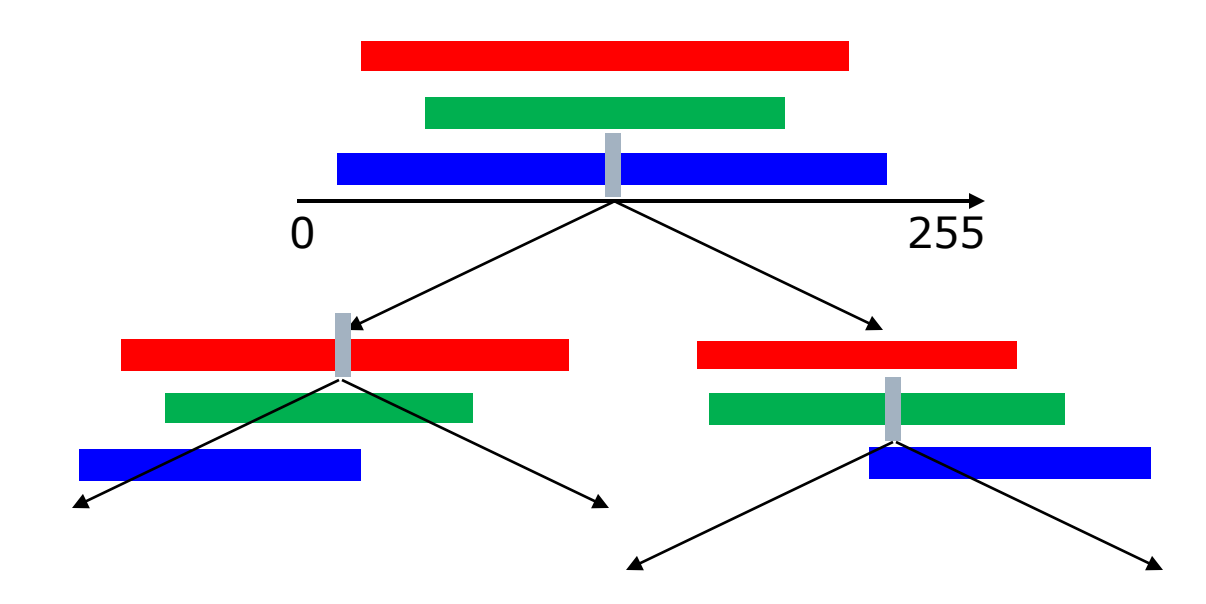

## Median Cut

- 8 bit image, so 256 colors
- Now we get the blue
- Median cut works so well because it divides up the color space in the "most useful" way

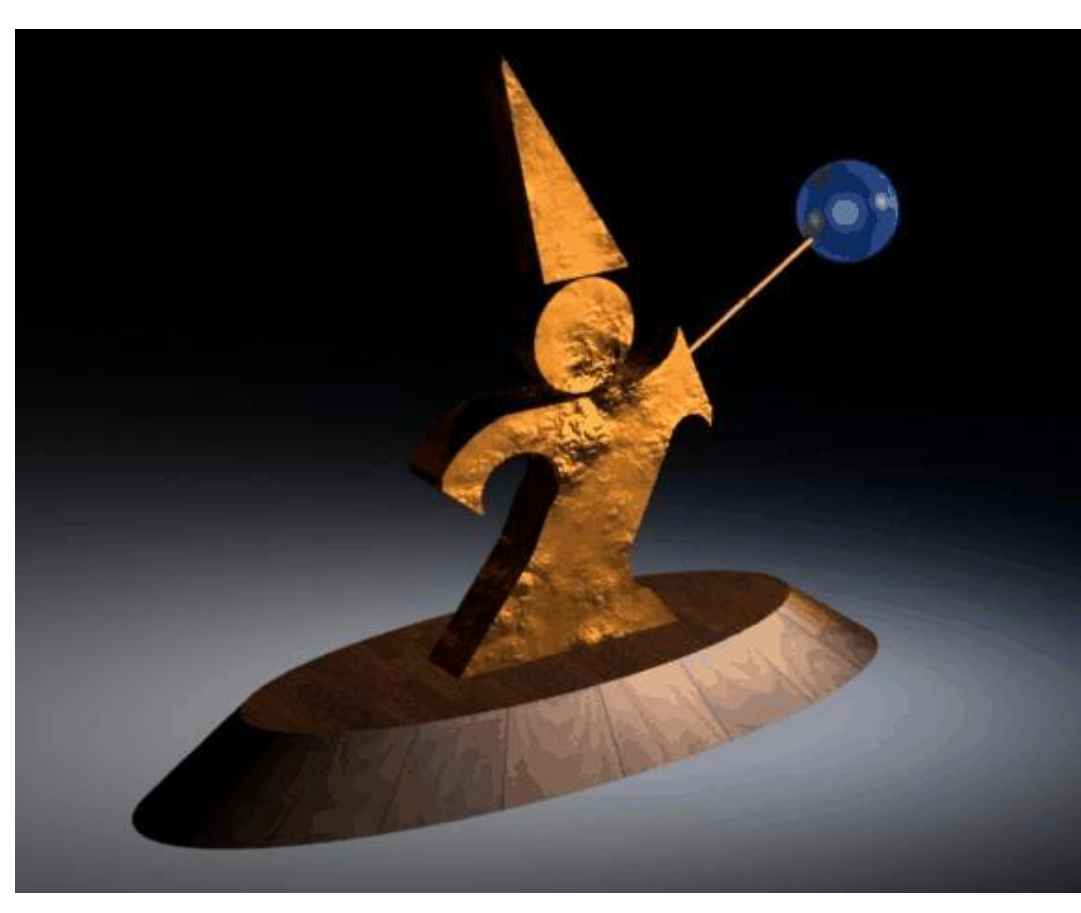

#### Optimization Algorithms

- $\Box$  The quantization problem can be phrased as optimization
	- Find the set of colors and map that result in the lowest quantization error
- $\Box$  Several methods to solve the problem, but of limited use unless the number of colors to be chosen is small
	- It's expensive to compute the optimum
	- It's also a poorly behaved optimization

#### Perceptual Problems

- □ While a good quantization may get close colors, humans still perceive the quantization
- □ Biggest problem: Mach bands
	- The difference between two colors is more pronounced when they are side by side and the boundary is smooth
	- This emphasizes boundaries between colors, even if the color difference is small
	- Rough boundaries are "averaged" by our vision system to give smooth variation

#### Mach Bands in Reality

The floor appears banded

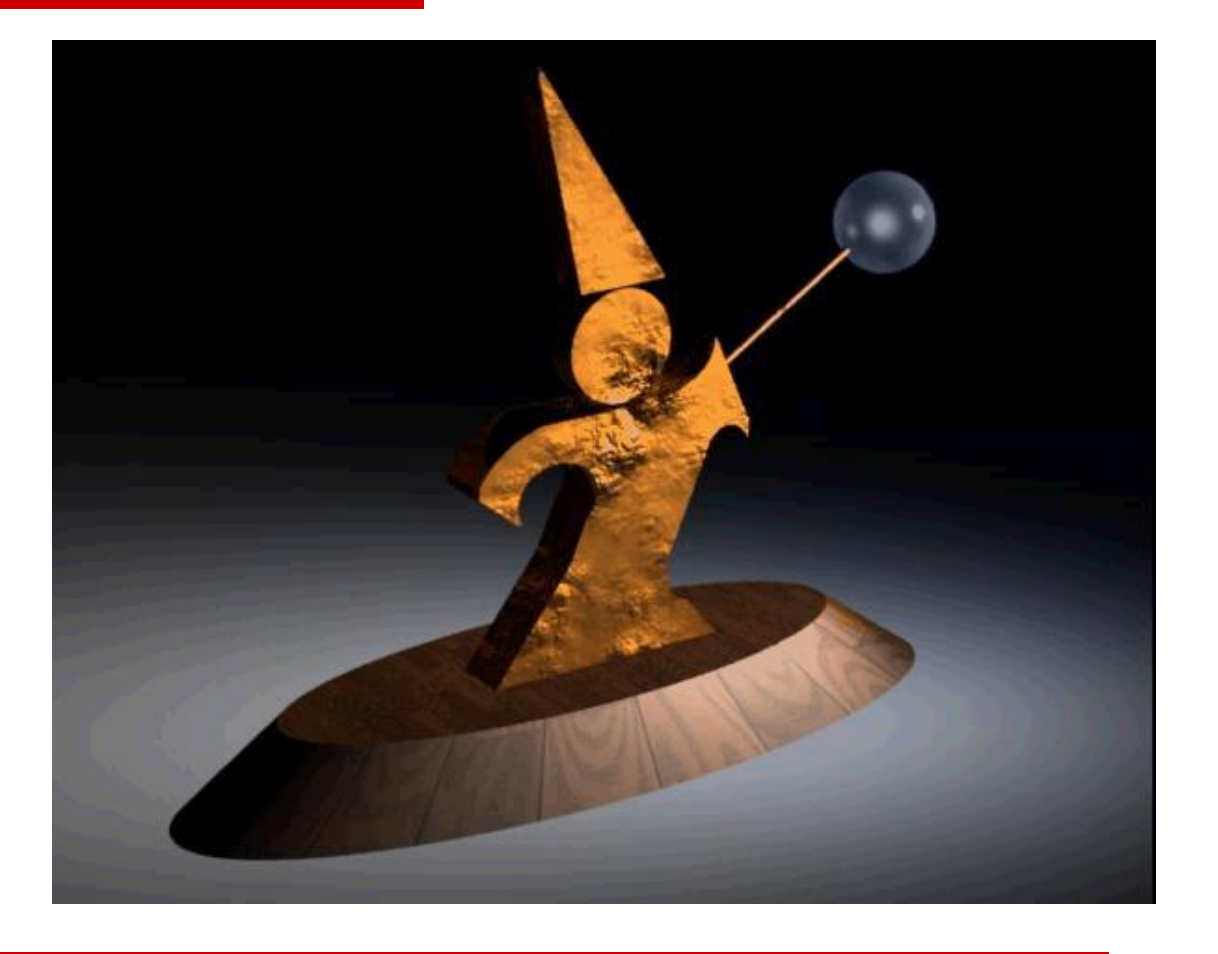

#### Mach Bands in Reality

Still some banding even in this 24 bit image (the floor in the background)

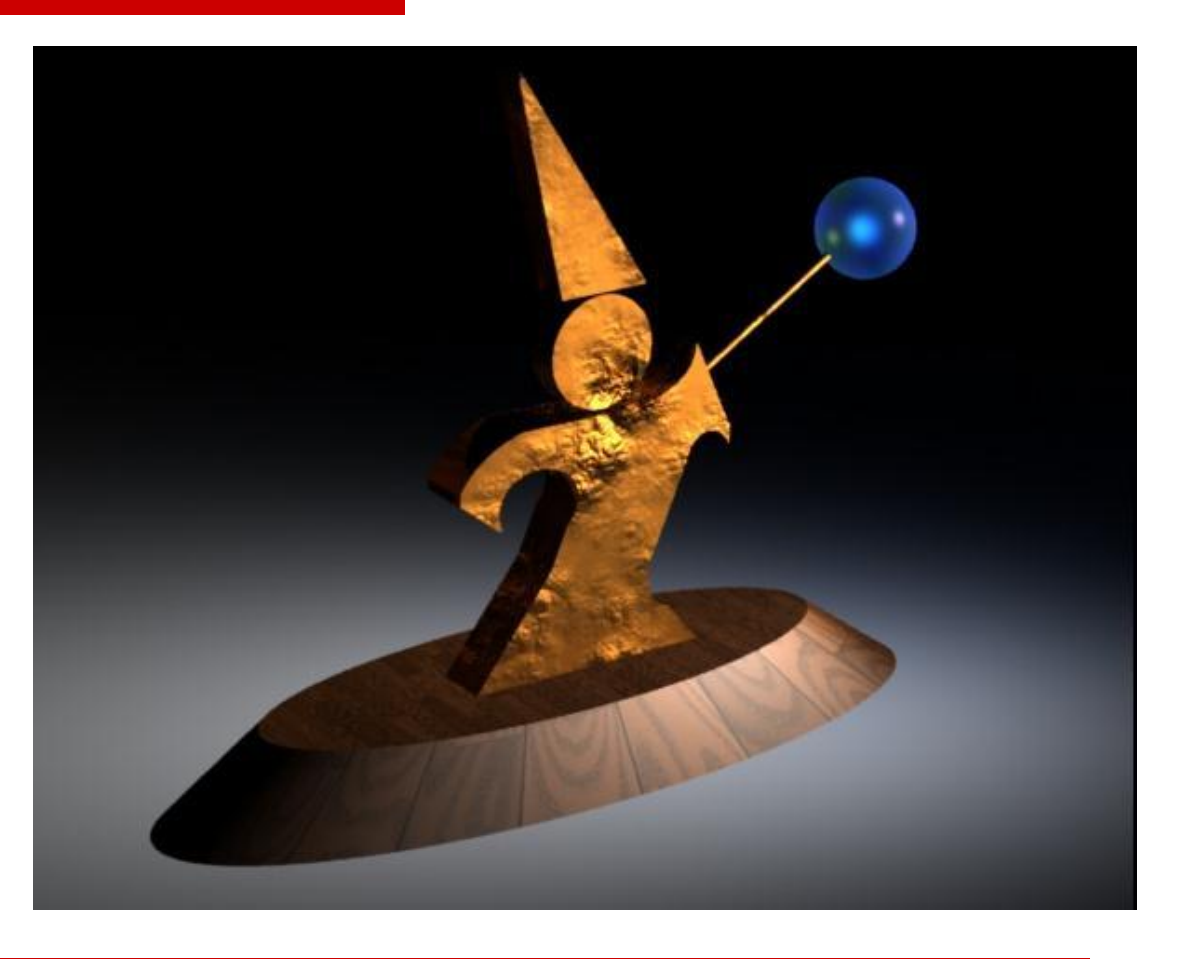

# Dithering (Digital Halftoning)

- $\Box$  Mach bands can be removed by adding noise along the boundary lines
- □ General perceptive principle: replaced structured errors with noisy ones and people complain less
- $\Box$  Old industry dating to the late 1800's
	- Methods for producing grayscale images in newspapers and books

### Next Time

- □ Dithering
- **□ Sampling**
- □ Signal Processing